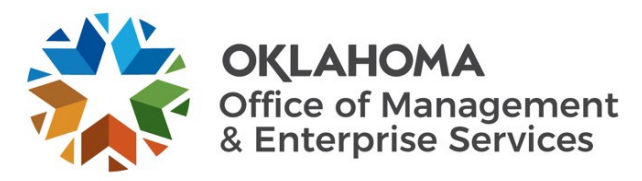

## **Agile Project Process Standard Operating Procedure**

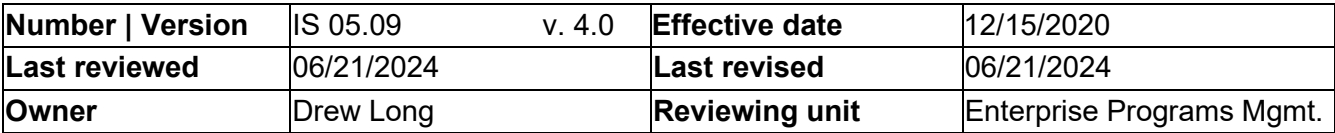

- 1. General statement of purpose.
	- 1.1. This document identifies the agile project process.
- 2. Scope.
	- 2.1. This document applies to the entire project delivery process, from when the Project and IT Approval Request form is submitted until the project is closed.
	- 2.2. The project's program manager has the authority to modify (add or delete) any project requirements based on the uniqueness of the project by adding a note in the **Notes** section of the project indicating the deviations from this SOP.
- 3. Discipline.
	- 3.1. Enterprise Programs Management.
- 4. Terms and definitions.
	- 4.1. Refer to the OMES IS Glossary.
- 5. Instructions.
	- 5.1. Demand phase.
		- 5.1.1. The project is created according to the IS 05.08 Demand Process.
	- 5.2. Initiating phase.
		- 5.2.1. The product management team determines if the Kanban, Scrum or waterfall delivery methodologies apply to the project.
		- 5.2.2. The program manager and assigned resources perform a discovery effort to determine or validate the following and updates ServiceNow with the documentation:
			- 5.2.2.1. A risk assessment for the project.
			- 5.2.2.2. An execution SOW for the project.
			- 5.2.2.3. A list of feature requests.
			- 5.2.2.4. A cost/benefit analysis.
			- 5.2.2.5. Whether this is a large or small agile project.
			- 5.2.2.6. A communication plan for project status and updates.
		- 5.2.3. If this is for maintenance of an existing project, this plan must also include:
			- 5.2.3.1. A date defining the end of support for the project.
			- 5.2.3.2. Response service level agreements and documentation.
			- 5.2.3.3. A testing plan for maintenance items.
		- 5.2.4. The program manager obtains a P-code for the project.
		- 5.2.5. The project manager reviews the initiation and moves project to execution phase.
- 5.3. Planning and execution phase.
	- 5.3.1. The project team has a kickoff meeting for the project.
	- 5.3.2. The project team creates the P90 estimate.
	- 5.3.3. The project team executes the project, following the process for the agile methodology chosen in step 5.2.1.
	- 5.3.4. The project team performs a project retrospective, following the IS 05.22 Sprint Retrospective process.
	- 5.3.5. The project manager sends the Certificate of Completion and Acceptance to the requestor/agency with the final key performance indicators measurements.
	- 5.3.6. The requestor/agency signs the Certificate of Completion and Acceptance and returns it to the project manager.

## 5.4. Auditing phase.

- 5.4.1. The project manager updates the actual close date in ServiceNow.
- 5.4.2. The project manager receives the final invoices and internal labor billing and updates the cost plan.
- 5.4.3. The project manager emails the final status report for the project.
- 5.4.4. The project manager changes the project phase to auditing and notifies the program manager via email that the project is ready for audit.
- 5.4.5. The program manager reviews the project and opens an action item for the audit in ServiceNow.
- 5.4.6. Once the audit passes, the program manager closes the action items and moves the project phase to closing.

## 6. Roles and responsibilities.

- 6.1. Requestor/agency.
	- 6.1.1. Signs the Certificate of Completion and Acceptance and returns it to the project manager.
- 6.2. Program manager.
	- 6.2.1. Determines which delivery methodology applies to the project.
	- 6.2.2. Confers with assigned resources to determine the elements of the project and updates related documentation in ServiceNow.
	- 6.2.3. Obtains a P-code for the project.
	- 6.2.4. Opens the audit action in ServiceNow.
	- 6.2.5. Closes the audit actions once the project passes audit and changes the project phase to **Closing**.
- 6.3. Project team.
	- 6.3.1. Holds a kickoff meeting for the project.
	- 6.3.2. Creates P90 estimate.
	- 6.3.3. Executes project following the applicable methodology.
	- 6.3.4. Performs a project retrospective.
- 6.4. Project manager.
	- 6.4.1. Reviews initiation and moves project to execution phase.
	- 6.4.2. Sends the Certificate of Completion and Acceptance to the agency with KPIs.
	- 6.4.3. Records actual close date in ServiceNow.
	- 6.4.4. Receives the final invoices and internal labor billing and updates cost plan.
	- 6.4.5. Emails the final status report for the project.
	- 6.4.6. Changes project phase to auditing and notifies the program manager the project is ready for audit.
- 7. Limitation or implementation notes.
	- 7.1. None.
- 8. References.
	- 8.1. [IS 05.09a Agile Project Process Process Map.](https://officemgmtentserv.sharepoint.com/:b:/r/sites/OMESProcessLibrary/Information%20Services/05%20Enterprise%20Programs%20Management/Process%20Maps/IS%2005.01.09a%20Agile%20Project%20Process%20-%20Process%20Map.pdf?csf=1&web=1&e=spaL3l)
	- 8.2. **[IS 05.08 Demand Process.](https://officemgmtentserv.sharepoint.com/:w:/r/sites/OMESProcessLibrary/Information%20Services/05%20Enterprise%20Programs%20Management/IS%2005.08%20Demand%20Process.docx?d=w8a23ea7d3ced435baf40e4c0e9c0e4fd&csf=1&web=1&e=9PI52e)**
	- 8.3. [IS 05.20 Kanban](https://officemgmtentserv.sharepoint.com/:w:/r/sites/OMESProcessLibrary/Information%20Services/05%20Enterprise%20Programs%20Management/IS%2005.20%20Kanban%20Methodology.docx?d=w048feb8fdd53461bb0fb80965cdeb257&csf=1&web=1&e=0lQi2D) Methodology.
	- 8.4. **[IS 05.21 Scrum](https://officemgmtentserv.sharepoint.com/:w:/r/sites/OMESProcessLibrary/Information%20Services/05%20Enterprise%20Programs%20Management/IS%2005.21%20Scrum%20Process.docx?d=wc214c48ca9ab451fa63ad1c1d7195a6c&csf=1&web=1&e=CsoNvF) Process.**
	- 8.5. **[IS 05.16 Agile Waterfall](https://officemgmtentserv.sharepoint.com/:w:/r/sites/OMESProcessLibrary/Information%20Services/05%20Enterprise%20Programs%20Management/IS%2005.16%20Agile%20Waterfall%20Methodology.docx?d=w6a00b2a2bf5348cba48849e39b147784&csf=1&web=1&e=neomzd) Methodology.**
	- 8.6. **[IS 05.22 Sprint Retrospective.](https://officemgmtentserv.sharepoint.com/:w:/r/sites/OMESProcessLibrary/Information%20Services/05%20Enterprise%20Programs%20Management/IS%2005.22%20Sprint%20Retrospective.docx?d=w2a7c99ce13c44261bf895015a5c79b93&csf=1&web=1&e=Qewl2w)**
	- 8.7. [Certificate of Completion and Acceptance.](https://officemgmtentserv.sharepoint.com/:w:/r/sites/OMESProcessLibrary/Information%20Services/05%20Enterprise%20Programs%20Management/Supporting%20Documents%20-%20Project%20Management/Document%20Templates/Certificate%20of%20Completion%20and%20Acceptance.docx?d=wa5551767af3340c68645cf49f597ddef&csf=1&web=1&e=qPAoVm)
	- 8.8. [Kick Off Presentation.](https://officemgmtentserv.sharepoint.com/:p:/r/sites/OMESProcessLibrary/Information%20Services/05%20Enterprise%20Programs%20Management/Supporting%20Documents%20-%20Project%20Management/Document%20Templates/Kick%20Off%20Presentation.pptx?d=wda4350c6d56549279710cc39e6039b21&csf=1&web=1&e=uZETSt)